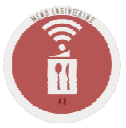

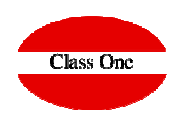

### **BEO – Banquet and Event Orders**

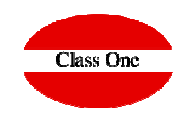

The fundamental concept for the treatment of Events, is based on what we call Service Order (SO) BEO (Banquet Event Order).

#### **S.O. Functionality**

We call SPECIAL SERVICES, to all those SERVICES that from our structure of RESTORATION we can offer and give, so much inside our own RESTAURANT/HOTEL as EXTERNAL (in own house of Client, called in general CATERING).

Each SERVICE that we OFFER, BUDGET, and/or CARRY OUT must have an associated SERVICE ORDER, which explains the characteristics of the SERVICE in question. This term of Service Order will be named quite often, so from here on we will abbreviate it by calling it SO/BEO, which will be explained later.

Really with the perfect understanding of this section, is where we will know which is the majority functionality of SPECIAL SERVICES.

First of all, it is necessary to indicate that no Special Service can be produced, if there is not a Service Order prior to what is going to be BUDGETED, and/or EXECUTED.

When we enter this section, we observe that we can register, or modify, or COPY, as we well know is very normal that from one to another S.O. exist many similarities, for being for the same Client, for wanting the BANQUET similar to the one of ?????? that we have made, etc.

Another important fact is that normally the people who carry out the recruitment tasks are very involved in Public Relations, so StarEcon is aimed at this type of personnel in this section, that is, a lot of processing of and WINDOWS, and less data related to intervention, cost control, etc. In a word, COMMERCIAL DATA for SELLING, since after a FIRST WORK which is to PRESENT a BUDGET, we will add the rest of DATA, for the person/s that correspond to that function, but always each one will contribute to the DATABASE of the S.O. what they know best and WITHOUT DUPLICATION of DATA.

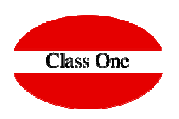

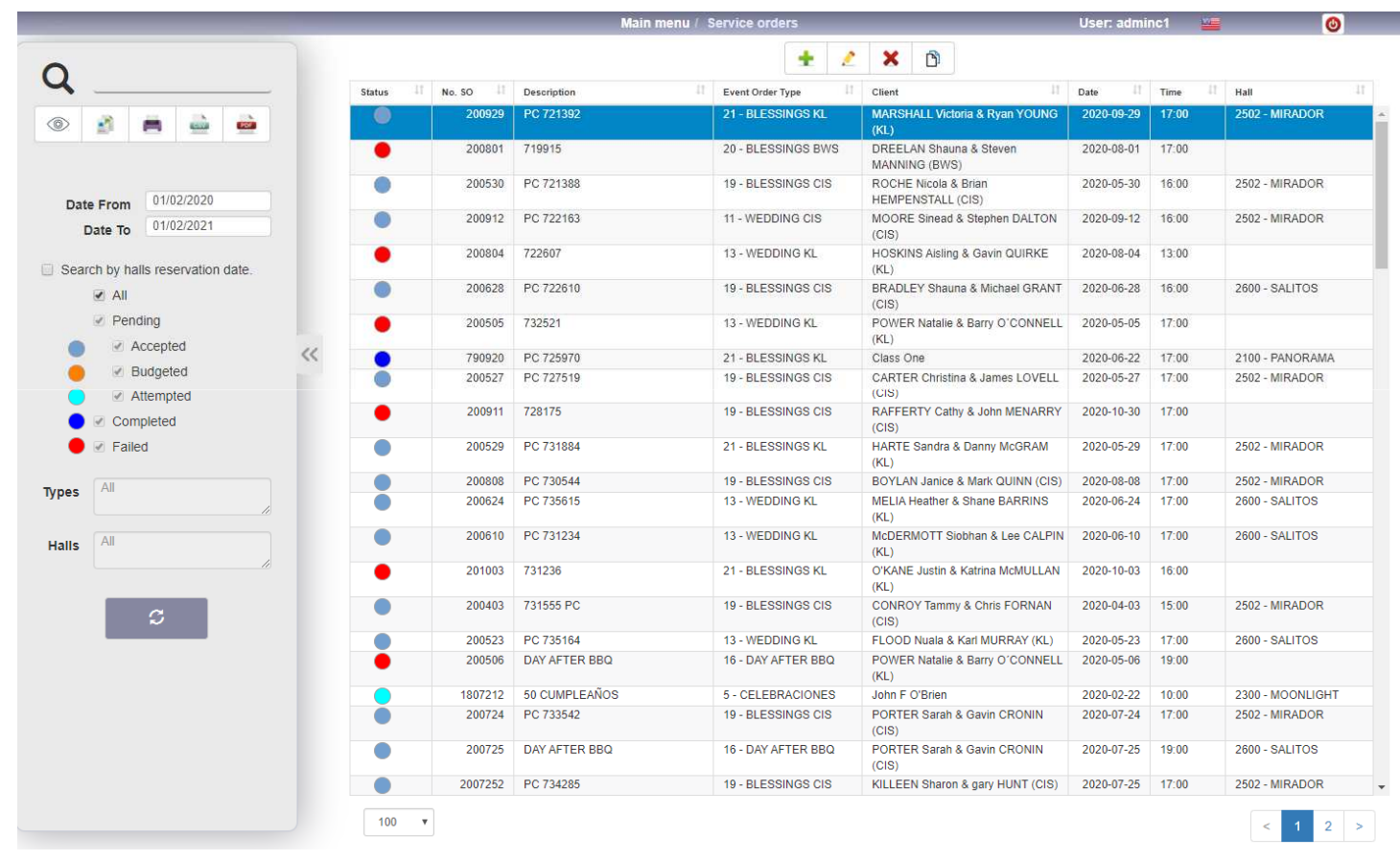

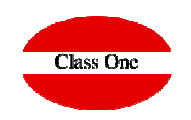

۰

When we enter this section, we observe that we can register, or modify, or COPY, as we well know is very normal that from one to another S.O. exist many similarities, for being for the same Client, for wanting the BANQUET similar to the one of ?????? that we have made, etc.

On the other hand we can send an email directly from the program since it assumes the email address you have in this SO.

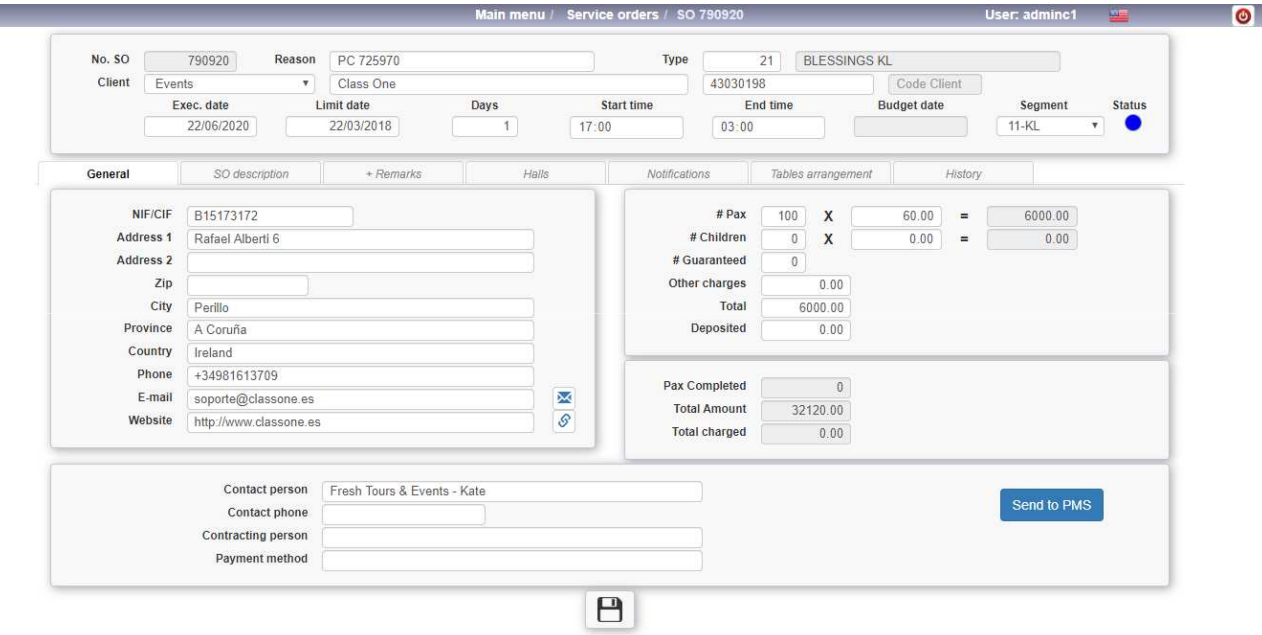

Similarly we can send an SMS, remember that the phone must be given in the format (+PPNNNNNNNNN PP=Country, NNNNNNNNNN=Number) Example +34555444111.

In addition, a browser has been incorporated so that you can view the Client's Web page without leaving the application, assuming the http you have recorded on the SO. Our browser does not allow you to navigate anything other than the requested page.

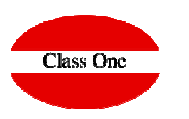

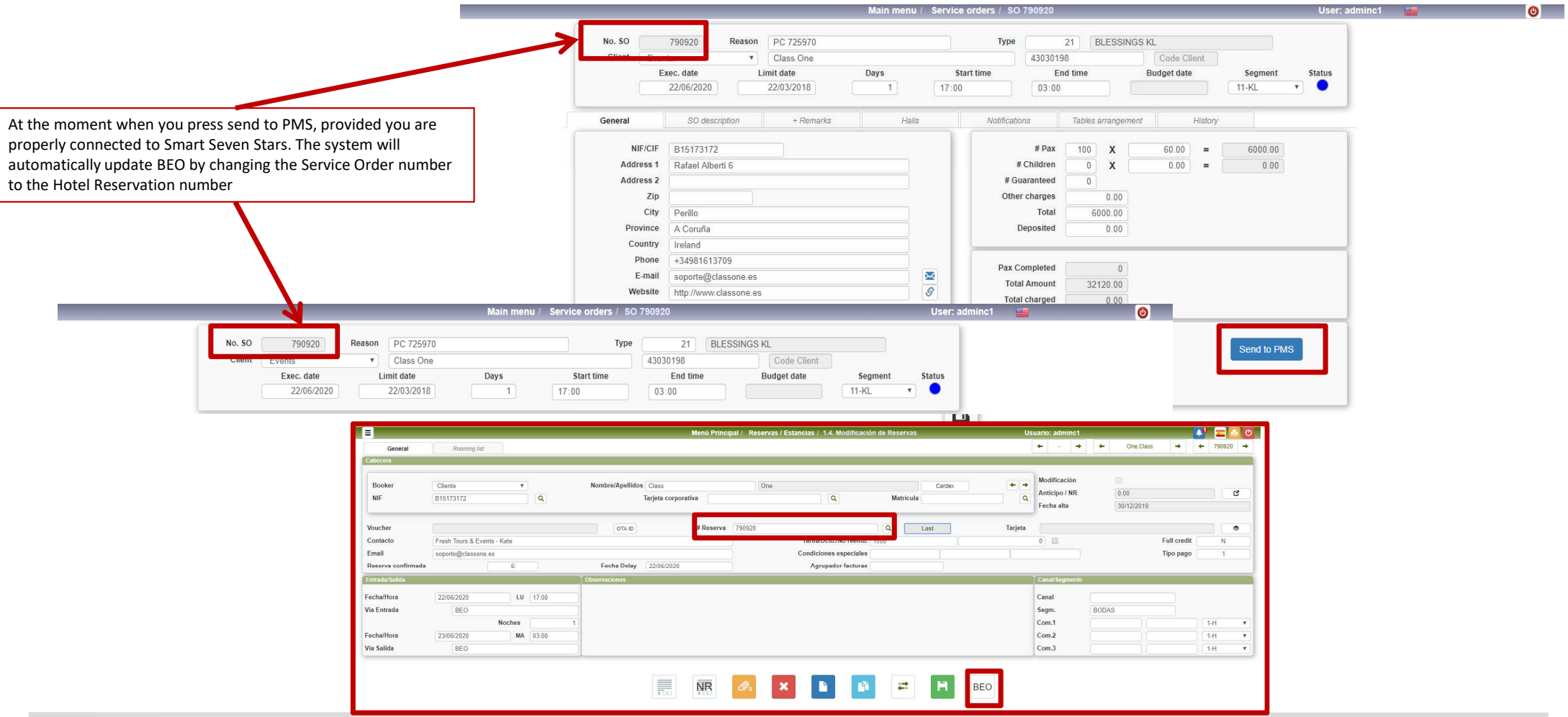

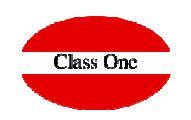

When we start a BEO, first it given us a number that corresponds to the last one given, then we tell the reason given by the customer. Once we have given the customer, we check whether there was a BEO from that customer and if so, we are given the option of accepting the customer's historical data.

#### These would be what we would call the SO/BEO's header data

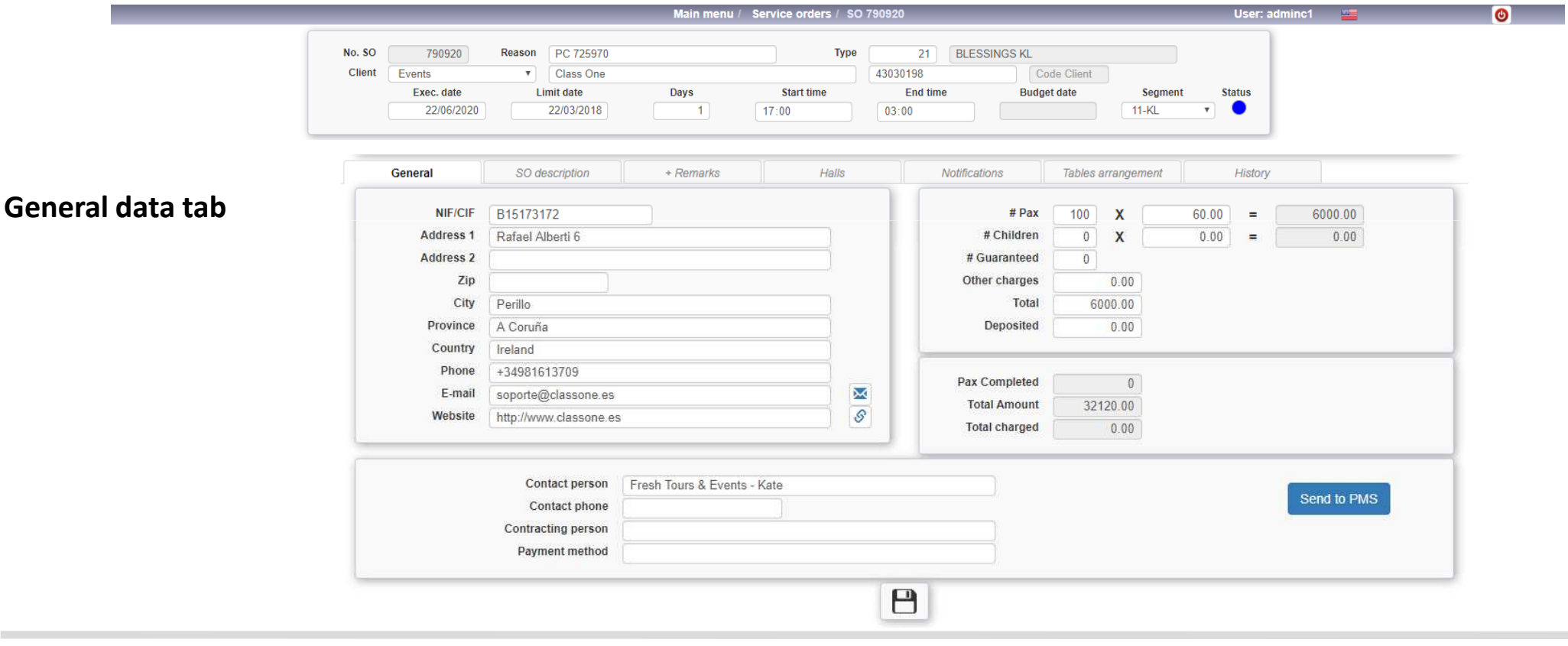

## **BEO – Banquet Event Order**

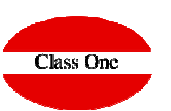

SO - BEO

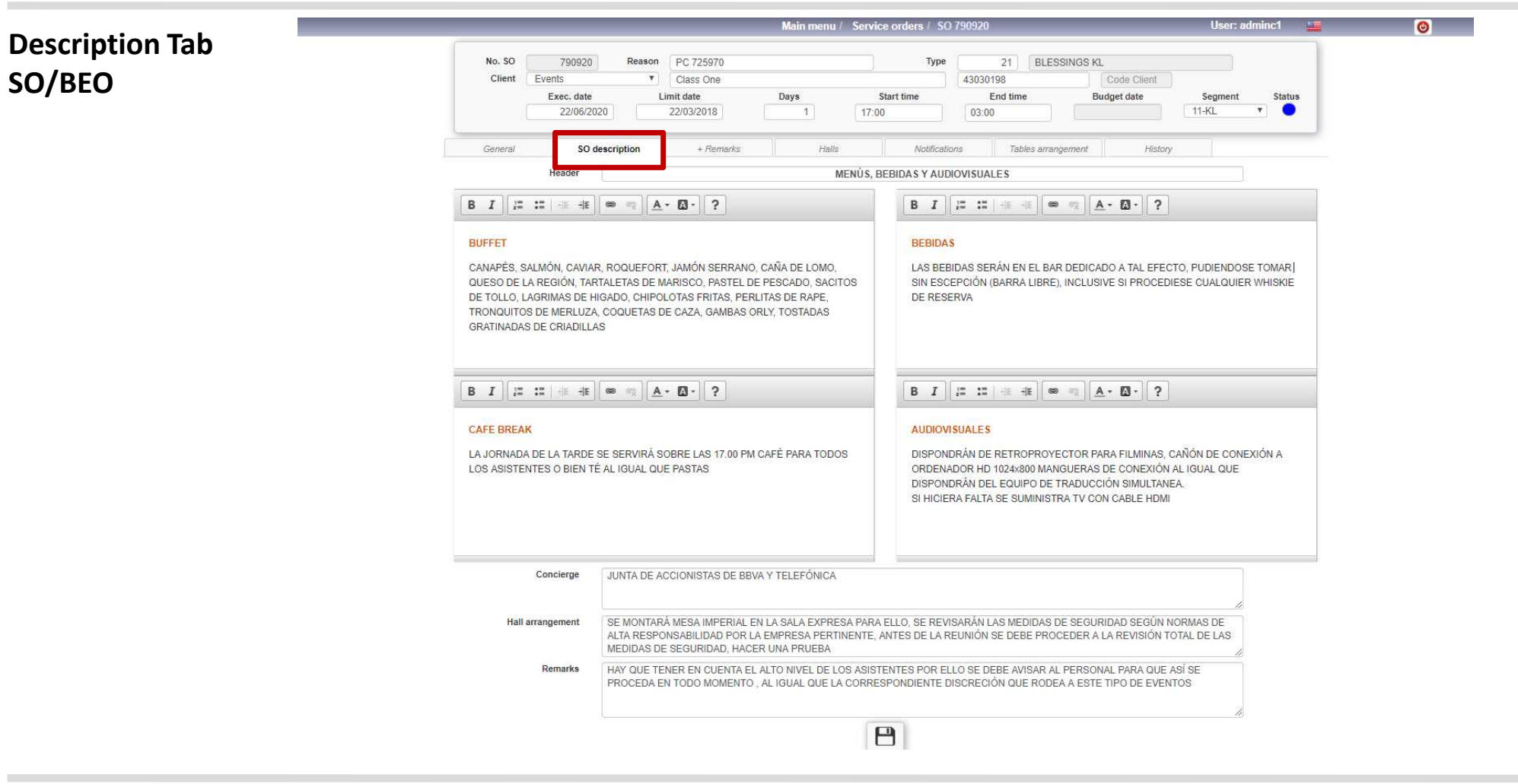

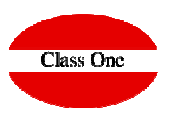

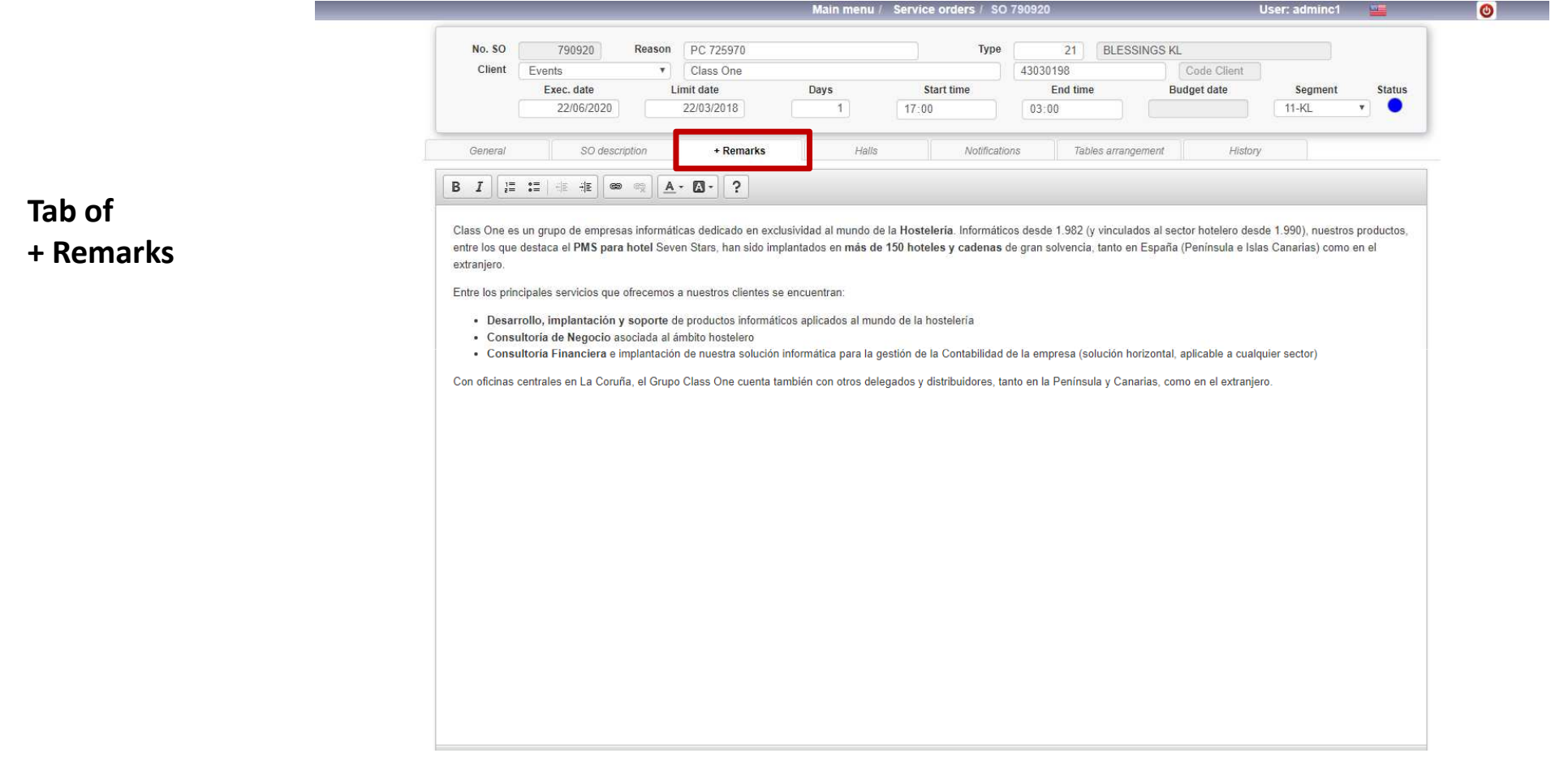

# **BEO – Banquet Event Order**

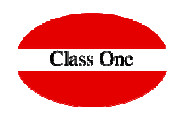

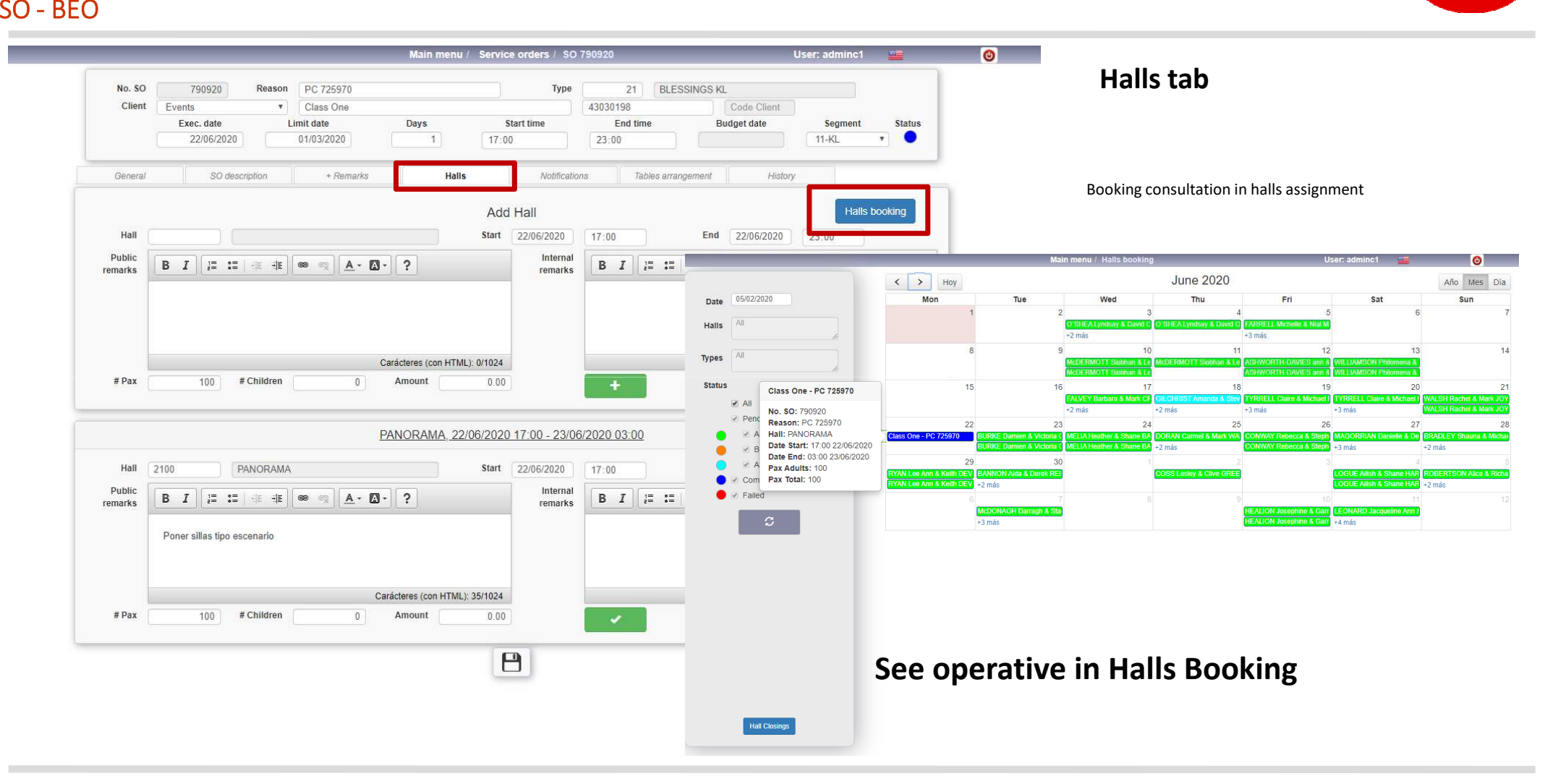

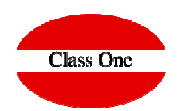

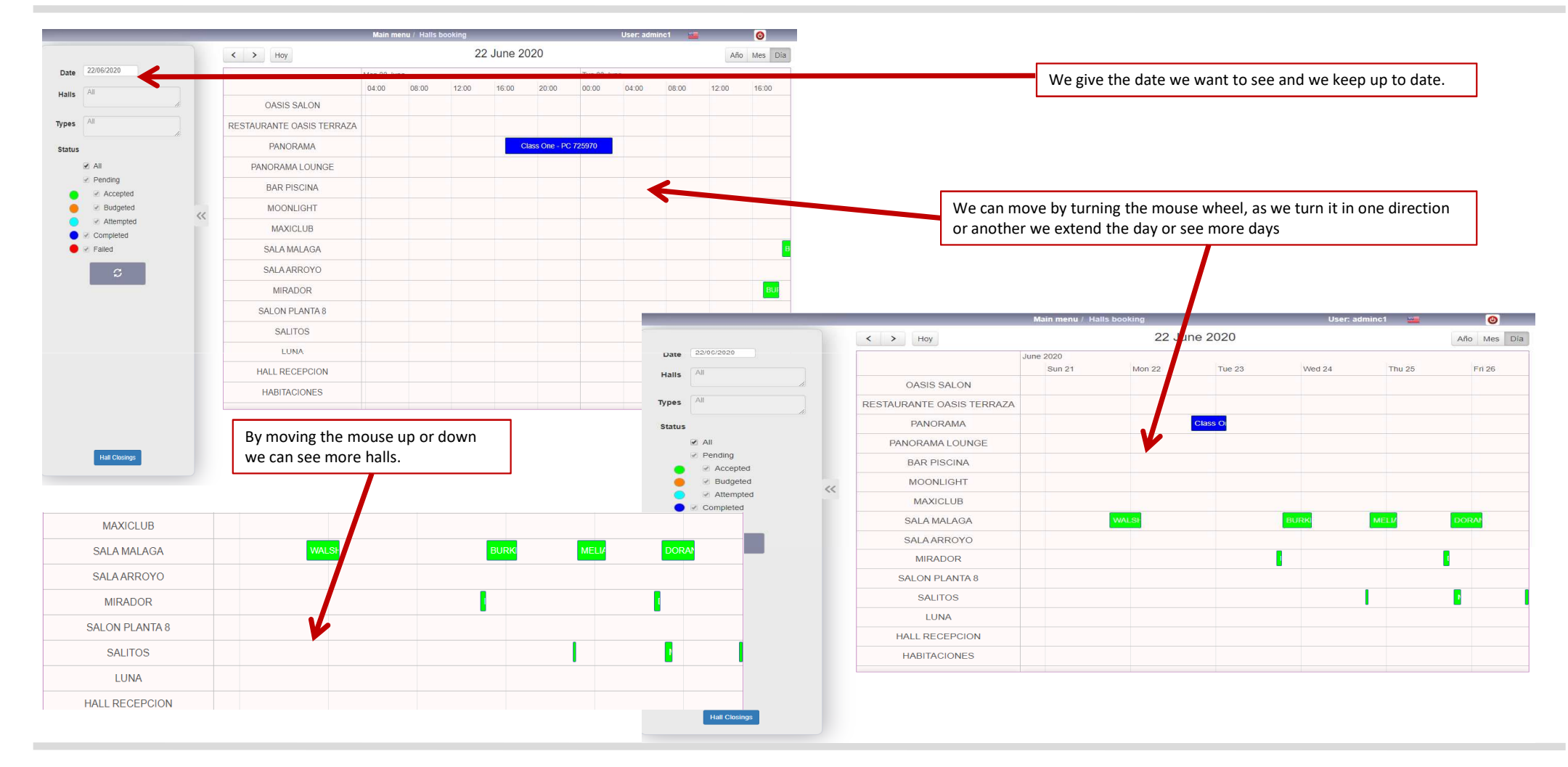

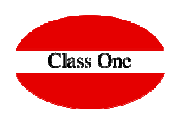

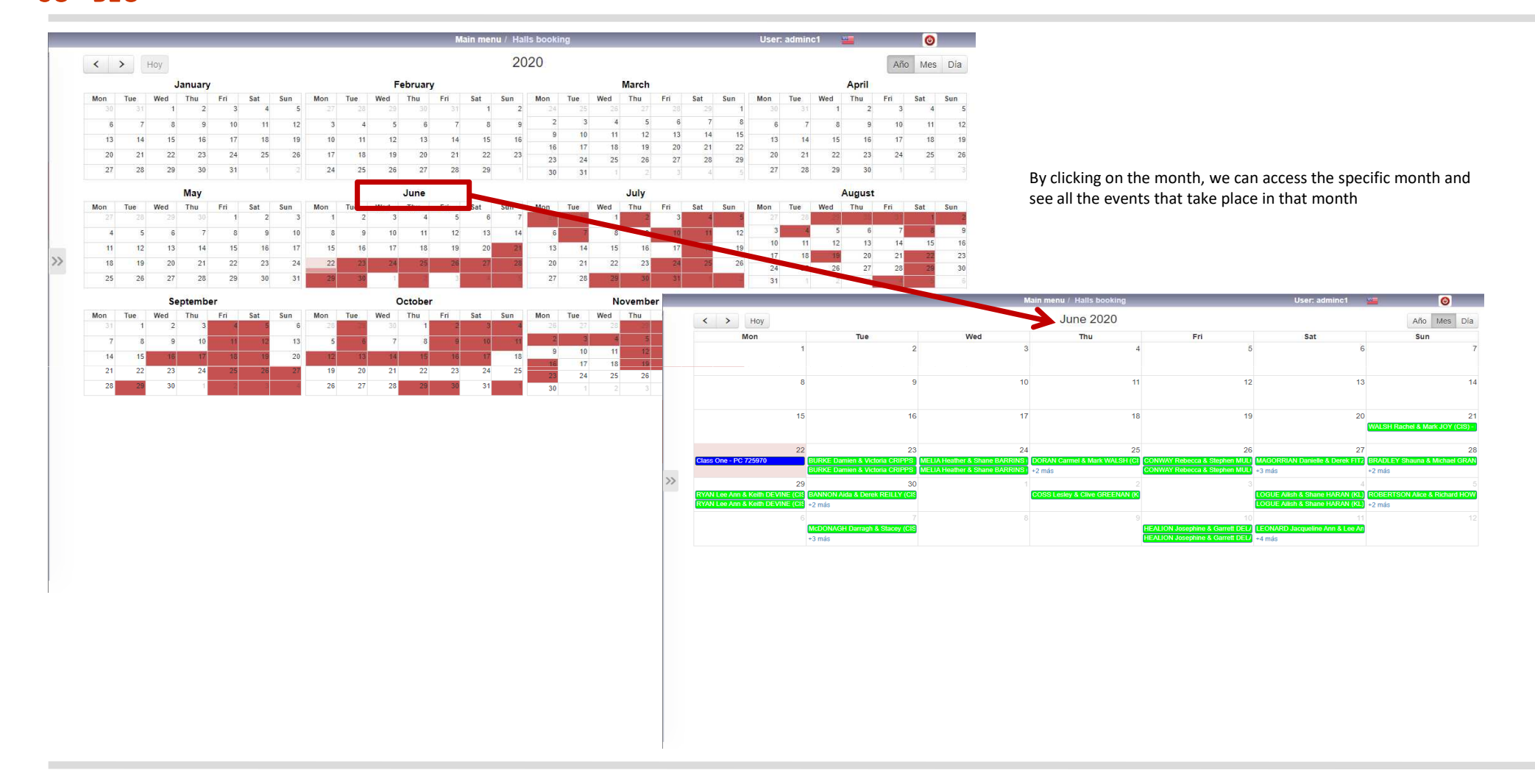

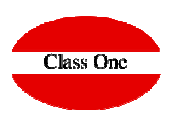

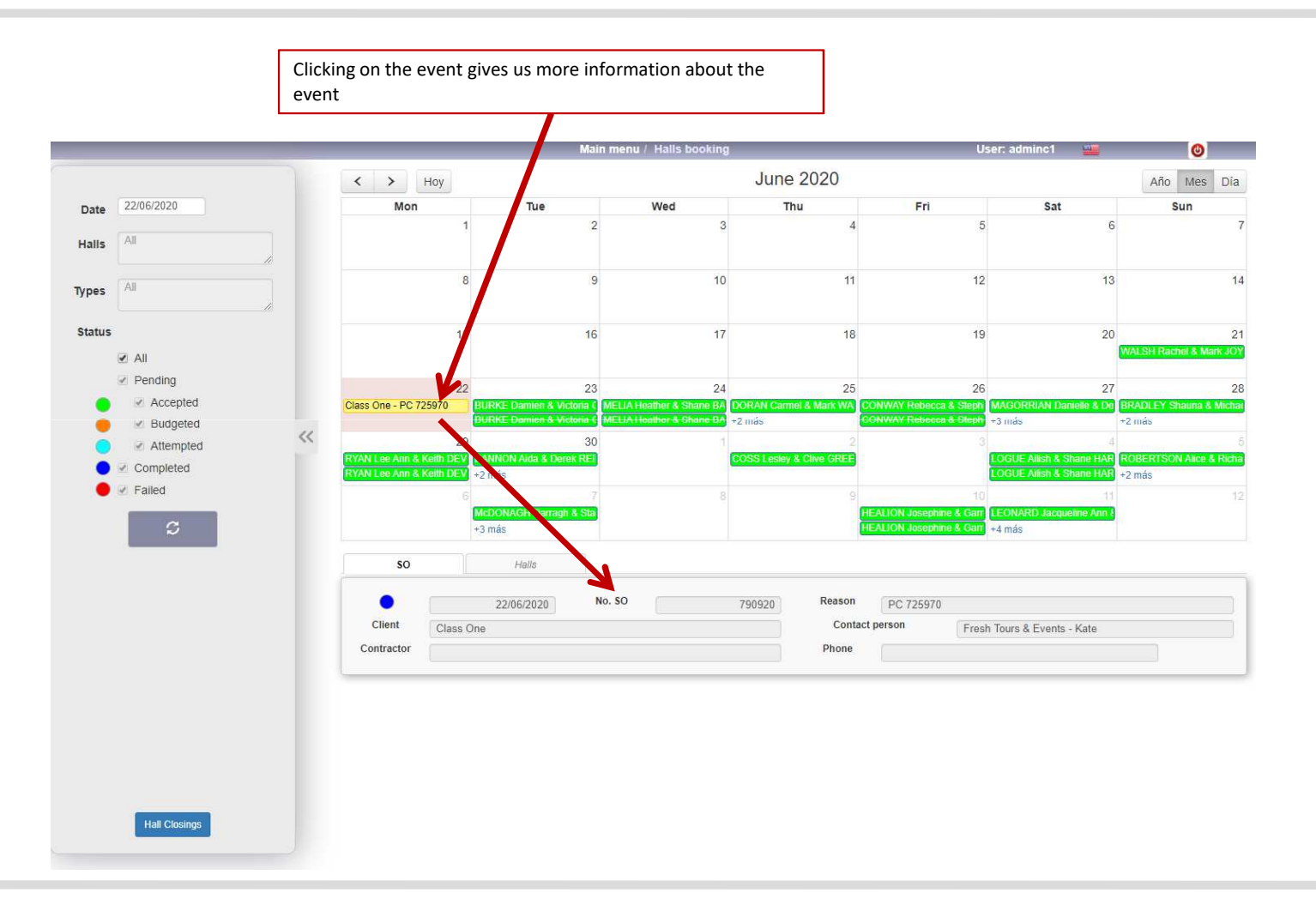

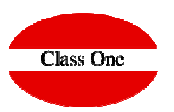

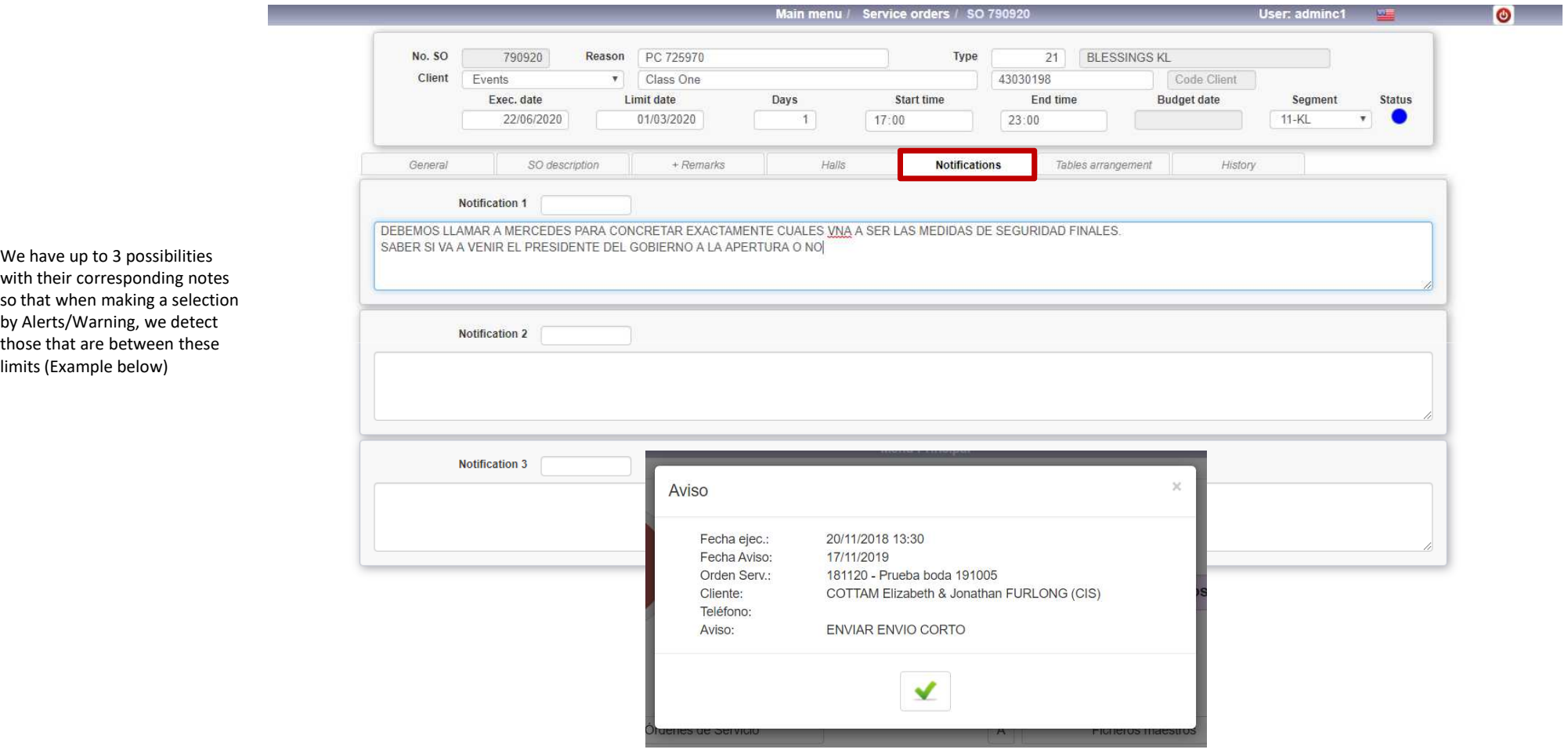

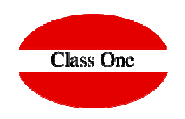

We can give the tables with the number of guests per table and by clicking on the table itself, each of the names of the guests who are part of that table will be given.

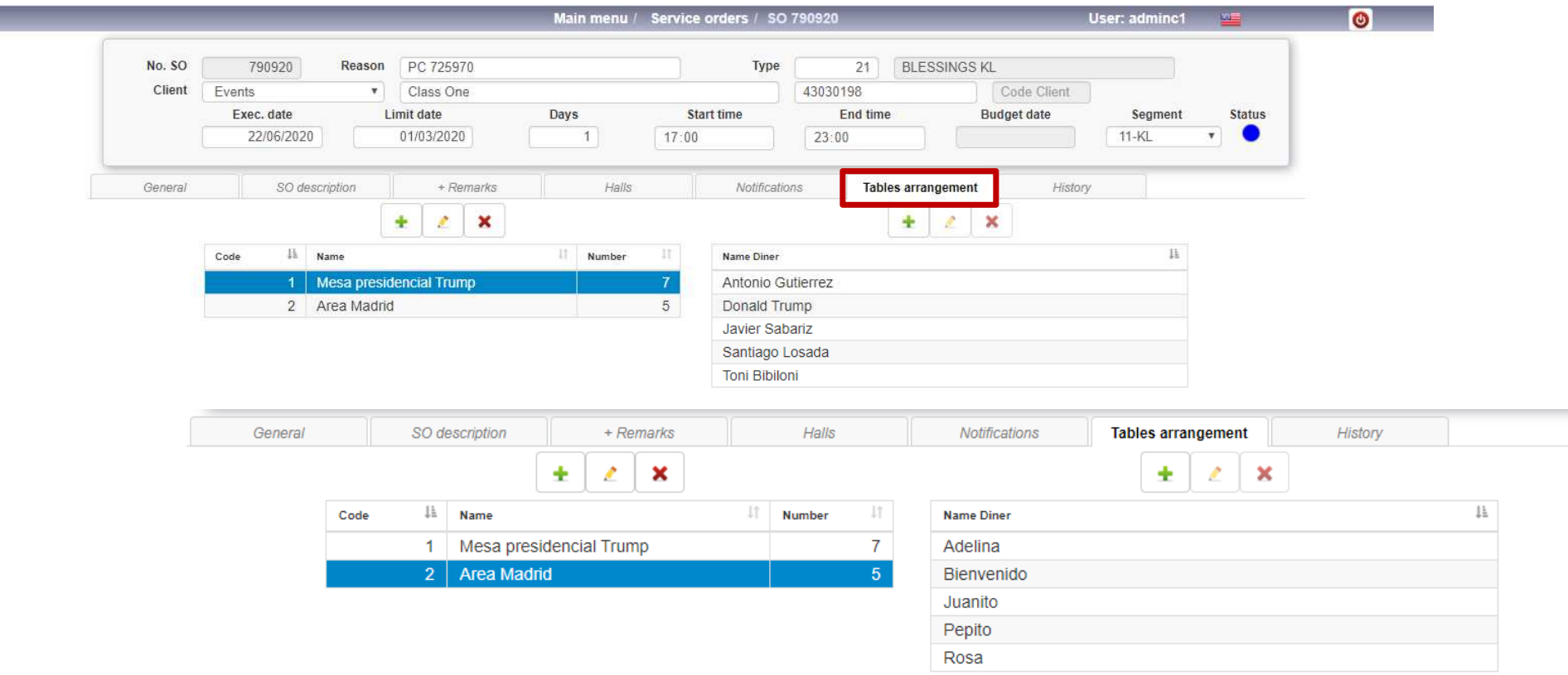

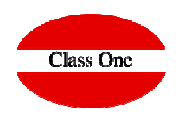

History, are the different phases that have been had of an event, even those that we have been able to introduce manually

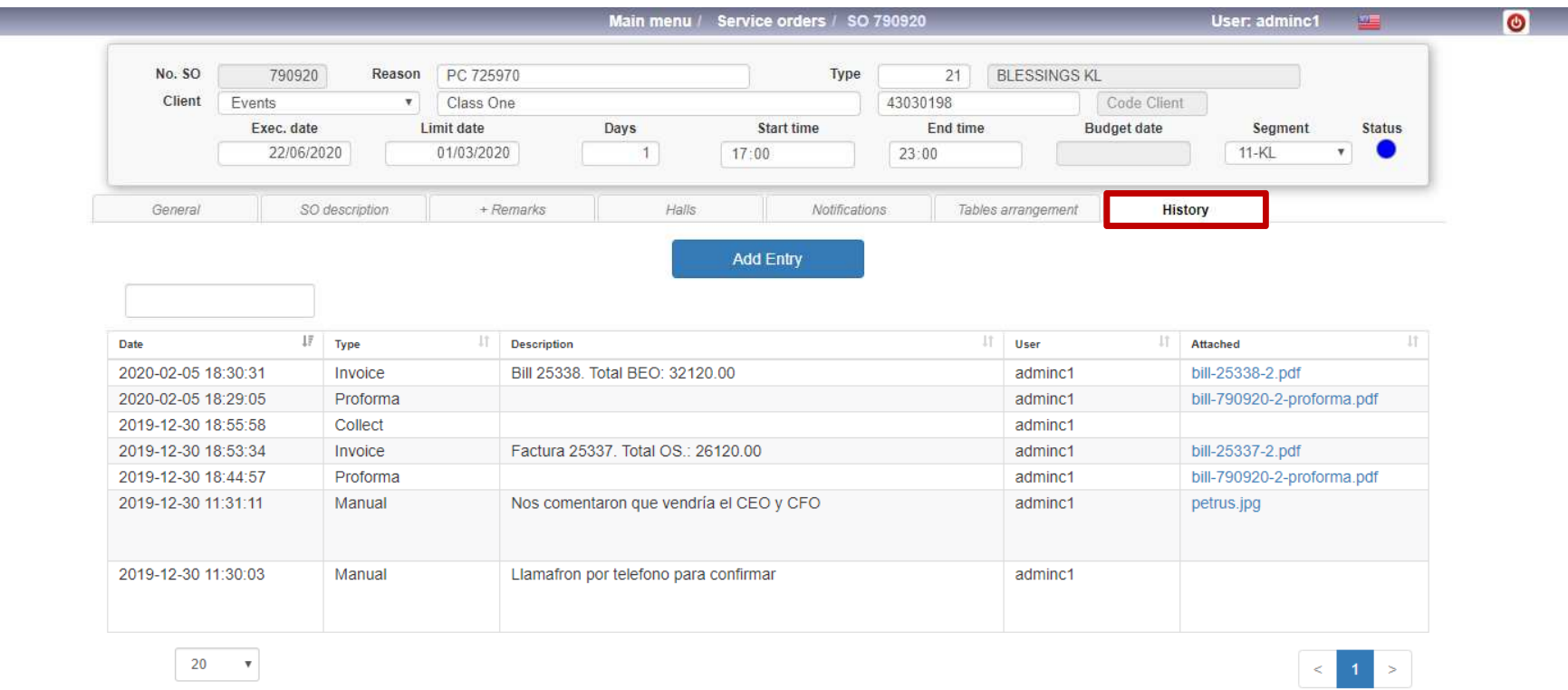